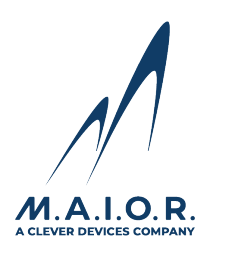

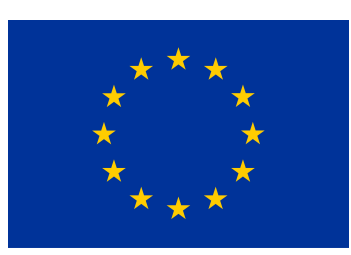

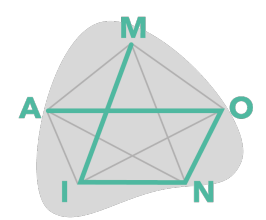

# **MINOA RESEARCH CHALLENGE: INPUT/OUTPUT DESCRIPTION FORMAT**

M.A.I.O.R. SRL, UNIVERSITY OF PISA

*Version 1.2, April 26, 2021*

# **Contents**

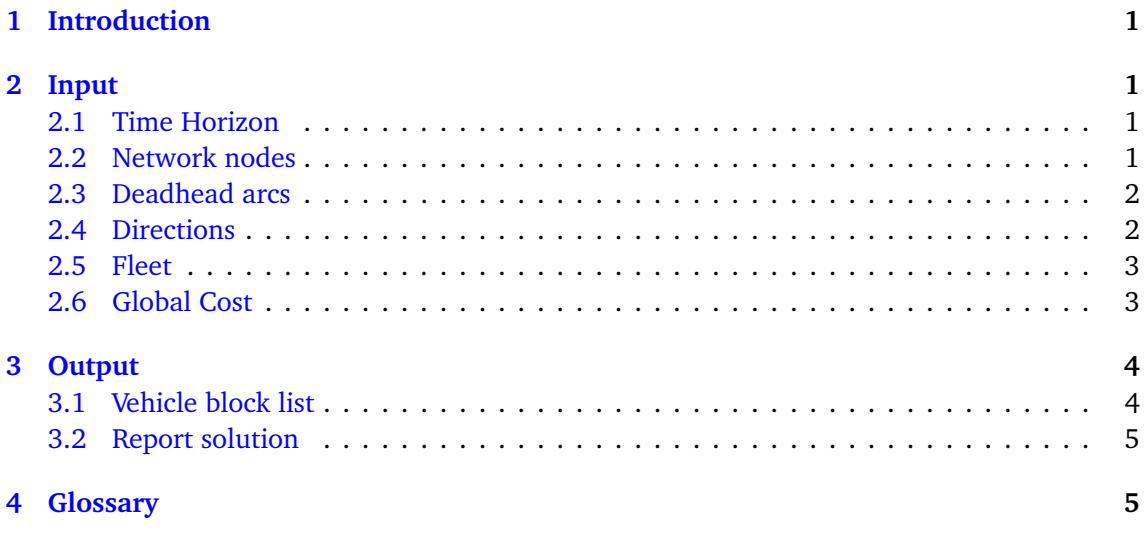

MINOA has received funding from the Europeans Union's EU Framework Programme for Research and Innovation Horizon 2020 under the Marie Skłodowska-Curie Actions Grant Agreement No 764759.

# <span id="page-1-0"></span>**1 Introduction**

This document provides the description of the format of the input JSON files in which test instances of the Integrated Timetabling and Vehicle Scheduling Problem (ITTVS) of the challenge (for more details, see [[1,](#page-6-0) [2,](#page-6-1) [3](#page-6-2)]) will be provided to participants, and the format of the output JSON files in which the participants must produce the corresponding solutions.

For easier understanding, the names and the types of object are written in typewriter style following the syntax name:Object.

The format of input and output files is different according to the category: for 'Junior' or 'Senior' some data is not needed, i.e., some fields will not be present. We will describe the more general format, but we will make it clear which fields will not be present for Junior or Senior with the annotations [P] and [S]: the former indicates that the field is only required in the category 'Professional', while the latter indicates that the field is only required in the Professional and Senior categories.

# <span id="page-1-1"></span>**2 Input**

The input file is a JSON file containing all necessary information about the instance, organized in the following sections.

#### <span id="page-1-2"></span>**2.1 Time Horizon**

The time horizon *H* represents the period of time (typically, a part of a day) in which activities need be planned. It consists of *k* time windows defined by  $k+1$  time instants  $t_0 < t_1 < \cdots < t_k$ , where  $t_0$  and  $t_k$  are the initial and final time instants of *H*. The time horizon is represented by timeHorizon:List<int>  $=$   $[t_0, ..., t_k]$ . Any time-related quantity is expressed as an integer, measuring seconds. Times less than or equal to  $t_0$  and times greater than  $t_k$  are considered external to the time horizon.

In the following, for all objects that have some properties related to time windows, these will be represented in a list with a size equal to *k*. The *i*-th element of the list (whatever its type), for  $i = 1, \ldots, k$ , is assumed to be relative to the *i*-th time window ( $t_{i-1}$ ,  $t_i$ ]. To refer to this property we will say that the list is 'indexed on *H*'.

#### <span id="page-1-3"></span>**2.2 Network nodes**

The nodes of the *public transportation network* (PTN) is described by a list of network nodes nodes:List<NetworkNode>. For each network node, represented by a node:NetworkNode object, we will indicate:

- the name of the node (unique) with nodeName: String;
- the node's parking capacity breakCapacity: int [S];
- the electrics vehicle slow charge spots with slowChargeCapacity: int [S];
- the electrics vehicle fast charge spots with fastChargeCapacity:int [S];
- a list of minimum and maximum breaking time (indexed on *H*), with breakingTimes:List<StoppingTime>, where stoppingTime:StoppingTime is a simple structure containing:
- **–** the minimum stopping time, indicated with minStoppingTime:int;
- **–** the maximum stopping time, indicated with maxStoppingTime:int;

The name of any node is unique. Other objects will refer to a network node using his name. The object nodes will always contain a node with name 'dep' which represent the only depot in the PTN.

#### <span id="page-2-0"></span>**2.3 Deadhead arcs**

The list of deadhead arcs deadheadArcs:List<DeadheadArc> contains information about the links between the depot and the other nodes and vice versa. For each deadhead arc deadhedArc:DeadheadArc, we will indicate:

- the unique identifying code of the arc with deadheadArcCode: int;
- the name of the terminal node terminalNode:String;
- the type of the deadhead arc, deadheadType:String{"pullOut","pullIn"}, where "pullOut" means that the deadhead arc starts at the depot and ends at terminalNode, while "pullIn" means that the deadhead arc starts at terminalNode and ends at the depot;
- the length of the arc (in km) with arcLength:float;
- the list of travel times for each time window (indexed on *H*) with travelTimes:List<Integer>.

#### <span id="page-2-1"></span>**2.4 Directions**

The directions in the lines in PTN are indicated as directions:List<Direction>. Each direction is described by a direction:Direction object and is characterized by the following fields:

- the (unique) line name with lineName:String (this has no use in the model, but it is useful to keep track of the practical meaning of the direction);
- The type of direction with directionType:String{"inBound", "outBound"} (this has no use in the model, but it is useful to keep track of the practical meaning of the direction);
- the start terminal node, startNode:String;
- the end terminal node, endNode: String;
- the list of headways for each time window (indexed on *H*) headways:List<Headway>; for each headway:Headway we indicate:
	- **–** the minimum headway for that time window with minHeadway:int [P];
	- **–** the ideal headway for that time window with idealHeadway:int [P];
	- **–** the maximum headway for that time window with maxHeadway:int.
- a list of potential trips, with trips:List<Trip>. For each trip:Trip we will indicate:
	- **–** the unique id of the trip with tripId:int;
	- **–** the start time of the trip with startTime:int;
- **–** the end time of the trip with endTime:int;
- **–** the arrival time at the main stop of the route with mainStopArrivalTime:int;
- **–** the length (in km) of the trip with lengthTrip:float;
- **–** if the trip can be the initial or final trip for this direction with isInitialFinalTT:String{ "null", "initial", "final"}.

#### <span id="page-3-0"></span>**2.5 Fleet**

For the fleet fleet:Fleet we will indicate:

- the list of vehicleType with vehicleList:List<VehicleType>. For each vehicle type vehicleType:VehicleType we define:
	- **–** the vehicle type name (say, "lowRangeElectric", "highRangeElectric", "ICE") with

vehicleTypeName:String (this has no use in the model, but it is useful to keep track of the practical meaning of the vehicle type);

- **–** its usage cost (a fixed cost, regardless the usage time) with usageCost:float;
- **–** the coefficient to be multiplied by the pull-in and pull-out time with pullInOutCost:float;
- **–** Each type of vehicle can be either a traditional Internal Combustion Engine (ICE) vehicle or an electric vehicle. If the type of vehicle is an ICE vehicle there is the field <code>iceInfo:IceInfo</code> containing ts  $\mathrm{CO}_2$  cost coefficient <code>emissionCoefficent:float.</code> Otherwise the type of vehicle is electric and there is the field electricInfo:ElectricInfo containing the fields:
	- 1. The number available of vehicles of that type numberVehicle:NumberVehicle  $[s]$ :
	- 2. Its autonomy (in km) vehicleAutonomy:int [S];
	- 3. Its maximum charging time (0-100% charging time, in seconds) maxChargingTime:int  $[s]$
	- 4. Its minimum charging time (in seconds) minChargingTime:int [S].

We remark that electric vehicles do not have any CO $_2$  cost coefficient, while there is no bound on the available number of ICE vehicles which have unlimited autonomy and do not need recharges.

• The fast charge coefficient, that is, a positive coefficient smaller than one that provides the maximum charging time on a fast charge spot as a fraction of that in a slow charge spot, phi:float [S].

#### <span id="page-3-1"></span>**2.6 Global Cost**

This section includes the list of unavoidable cost needed to define the objective function. In globalCost:GlobalCost we indicate:

- the break cost coefficient, that is the multiplicative coefficient for all unnecessary breaks (the break time spent at the nodes by a vehicle block which does not include the minimum stopping-times and the recharge times) breakCostCoefficient:float;
- the coefficients of the quadratic penalty function of the relative deviation of each (feasible) actual headway:
- **–** the quadratic coefficient alpha2:float [P];
- **–** the linear coefficient alpha1:float [P];
- **–** the constant term alpha0:float [P].

Let be *i*, *j* two consecutive trips in the time table of one direction and  $v_{ij}$  the absolute value of the relative deviation of actual headway respect to the ideal headway, the penalty function is the following

$$
p(v_{ij}) = \begin{cases} \text{alpha2 } v_{ij}^2 + \text{alpha1} v_{ij} + \text{alpha0}, & \text{if } v_{ij} > 0 \\ 0, & \text{if } v_{ij} = 0. \end{cases}
$$

The TT-cost is the sum of this penalty on every couple of consecutive trip in time table for each direction (for detail see [[1](#page-6-0)]).

#### <span id="page-4-0"></span>**3 Output**

The output format of a test instance solution contains all objects already described in the input format description and two new objects: the vehicle block list and the report of the solution. To make the format easier to read, unlike the input file, the output file will not contain the entire list of potential trips per line, but only trips belonging to the solution.

#### <span id="page-4-1"></span>**3.1 Vehicle block list**

The list of vehicle blocks vehicleBlockList:List<VehicleBlock> contain the vehicle blocks that make up the output solution. Each vehicle block vehicleBlock: VehicleBlock contains:

- the vehicle type name, vehicleTypeName:String;
- the list of the activities activityList:List<Activity>. This list must be sorted by activity execution time. Each activity could be:
	- **–** an activityTrip:ActivityTrip containing

the field idTrip:int relative to the trip performed by the vehicle block;

**–** a deadhead:Deadhead that contains

the starting time startingTime:int;

the ending time endingTime:int;

the code of thew deadhead arc used by the vehicle block deadheadArcCode: int;

**–** an break:Break. Each break will include:

the name of the node where the break takes place nameNode: String; the list of break time windows breakTimeWindows:List<BreakTimeWindow>. For each

breakTimeWindow:BreakTimeWindow we indicate

- · the start time of the time window startTime:int;
- · the end time of the time window endTime:int;
- · the type of slot that the vehicle is occupying typeSpot:String{"parking", "slowCharge", "fastCharge"} [S];
- · if the vehicle is charging or not isCharging:bool [S].

We remark that the field isCharging is useful to clarify whether a vehicle that occupies a charge spot is charging or used it to park. We observe that if the vehicle remains on the charging slot after reaching 100% charge, the break time window has to terminate and it has to be followed by another break time window, in the same node, where the field isCharging is equal to false. If a vehicle is in a parking spot and the field isCharging is true the time in the parking spot is not considered as a recharge. Note that even if endTime and startTime are expressed in seconds the difference beetween the two must be an integer number of minutes (therefore endTime - startTime must be a multiple of 60).

#### <span id="page-5-0"></span>**3.2 Report solution**

The report of the solution reportSol: ReportSol contains the other information necessary for the evaluation of the solution within the context of the challenge:

- the list of CPU type listCpuType:List<CpuType>. For each cpuType:CpuType we indicate:
	- **–** the description of CPU description:String that should contain a human readable description of the CPU type, maker and all relevant characteristics (number of cores/hardware threads, frequency), something like "Intel(R) Xeon(R) Gold 5120 CPU @ 2194.845 MHz, 8 core, 16 threads";
	- **–** the number of CPU cores of that type used to compute the solution (if the CPU cores have multiple hardware threads each thread count as a core unless the feature is disabled) numberCpu:int;
	- **–** the CPU integer index of performance cpuIntegerIndex:float;
	- **–** the CPU floating-point index of performance cpuFloatIndex:float;
- the objective function value upperBound: float [optional];
- the lower bound value lowerBound: float;
- the execution time (in seconds) that the algorithm required to compute the solution and the lower bound (excluding file reading and writing but including all the rest) executionTime:float; note that this time will be multiplied by the total number of CPU used, each scaled by its performance index as reported in the cpuType field.

The upperBound field is not mandatory. If the validator finds this field it compares it with the computed objective function value of the solution and returns a warning if the values are different. This can be useful in the initial phase of the challenge to facilitate alignment between the validator's objective function and that of the competing software. In the final phase of the challenge the validator will ignore this value.

#### <span id="page-5-1"></span>**4 Glossary**

**Headway:** In 'transit speak', headway is the amount of time between transit vehicle arrival at a stop. A route that has a vehicle once an hour have a 60 minute headway.

**Line:** A line is a grouping of routes that is generally known to the public by a similar name or number

**Route:** A route is a link sequence, defined by an ordered sequence of (two or more) points on route. A *route* may pass through the same route point more than once, as in the case of a loop.

### **References**

- <span id="page-6-0"></span>[1] *MINOA Research Challenge: Description problem - Professional*. [https://minoa-itn.](https://minoa-itn.fau.de/?page_id=968) [fau.de/?page\\_id=968](https://minoa-itn.fau.de/?page_id=968).
- <span id="page-6-1"></span>[2] *MINOA Research Challenge: Description problem - Senior*. [https://minoa-itn.fau.de/](https://minoa-itn.fau.de/?page_id=968) [?page\\_id=968](https://minoa-itn.fau.de/?page_id=968).
- <span id="page-6-2"></span>[3] *MINOA Research Challenge: Description problem - Junior*. [https://minoa-itn.fau.de/](https://minoa-itn.fau.de/?page_id=968) [?page\\_id=968](https://minoa-itn.fau.de/?page_id=968).